# **Programación de proba libre de módulos profesionais**

## **1. Identificación da programación**

#### Centro educativo

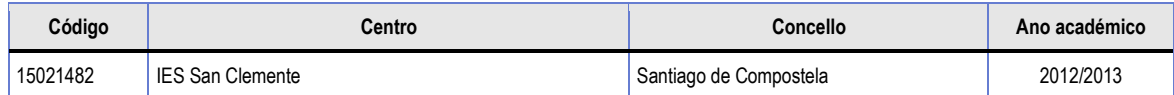

Ciclo formativo

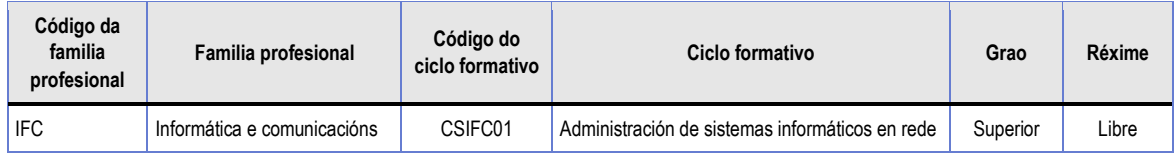

#### Módulo profesional

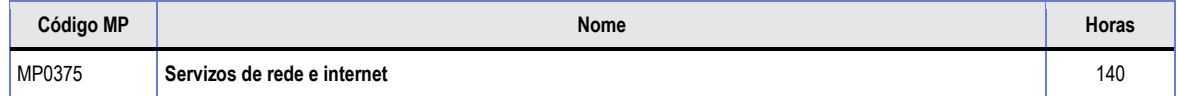

#### Profesorado responsable

Víctor M. Lourido Estévez

## **2. Resultados de aprendizaxe e criterios de avaliación**

#### **2.1** Primeira parte da proba

#### **2.1.1** Resultados de aprendizaxe do currículo que se tratan

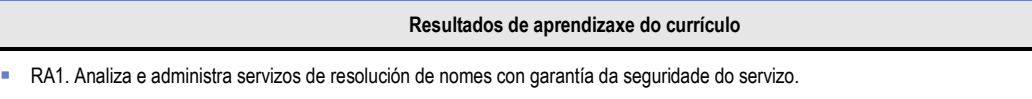

RA2. Instalación e administración de servizos de nomes de dominio

RA3. Administra servidores web configurando o servizo de acordo coas necesidades de uso.

RA4. Instala e administra servizos de transferencia de ficheiros, e verifica que se asegure e se limite o acceso á información.

RA5. Instala e administra servidores de correo electrónico aplicando criterios de configuración, de xeito que se garanta a seguridade do servizo.

RA6. Instala e administra servizos de mensaxaría instantánea, noticias e listas de distribución, de xeito que se asegure o acceso dos usuarios.

RA7. Instala e administra servizos de audio, e adapta os formatos en función das necesidades de distribución identificadas.

RA8. Instala e administra servizos de vídeo, e adapta os formatos en función das necesidades de distribución identificadas.

#### **2.1.2** Criterios de avaliación que se aplicarán para a verificación da consecución dos resultados de aprendizaxe por parte do alumnado

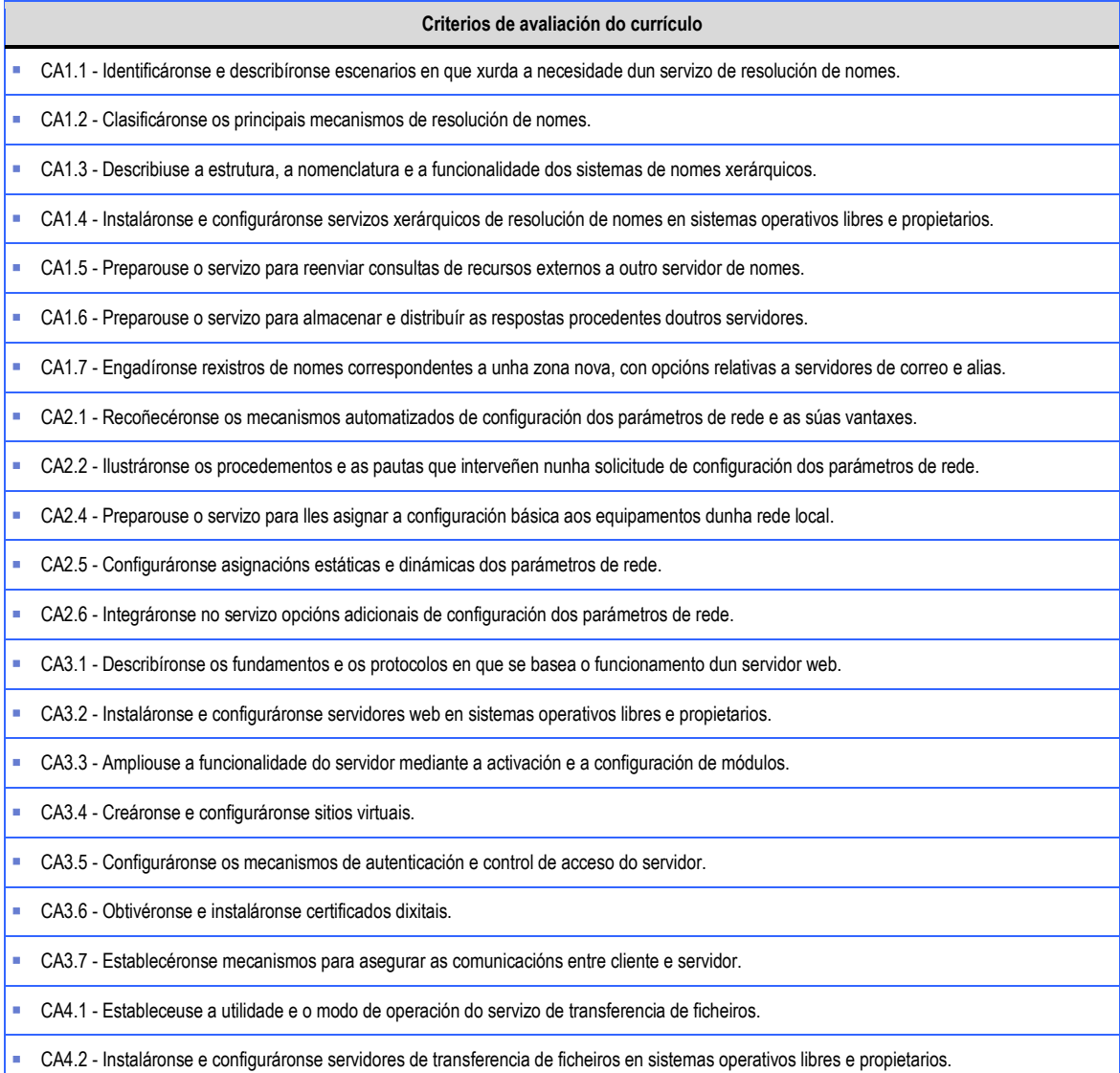

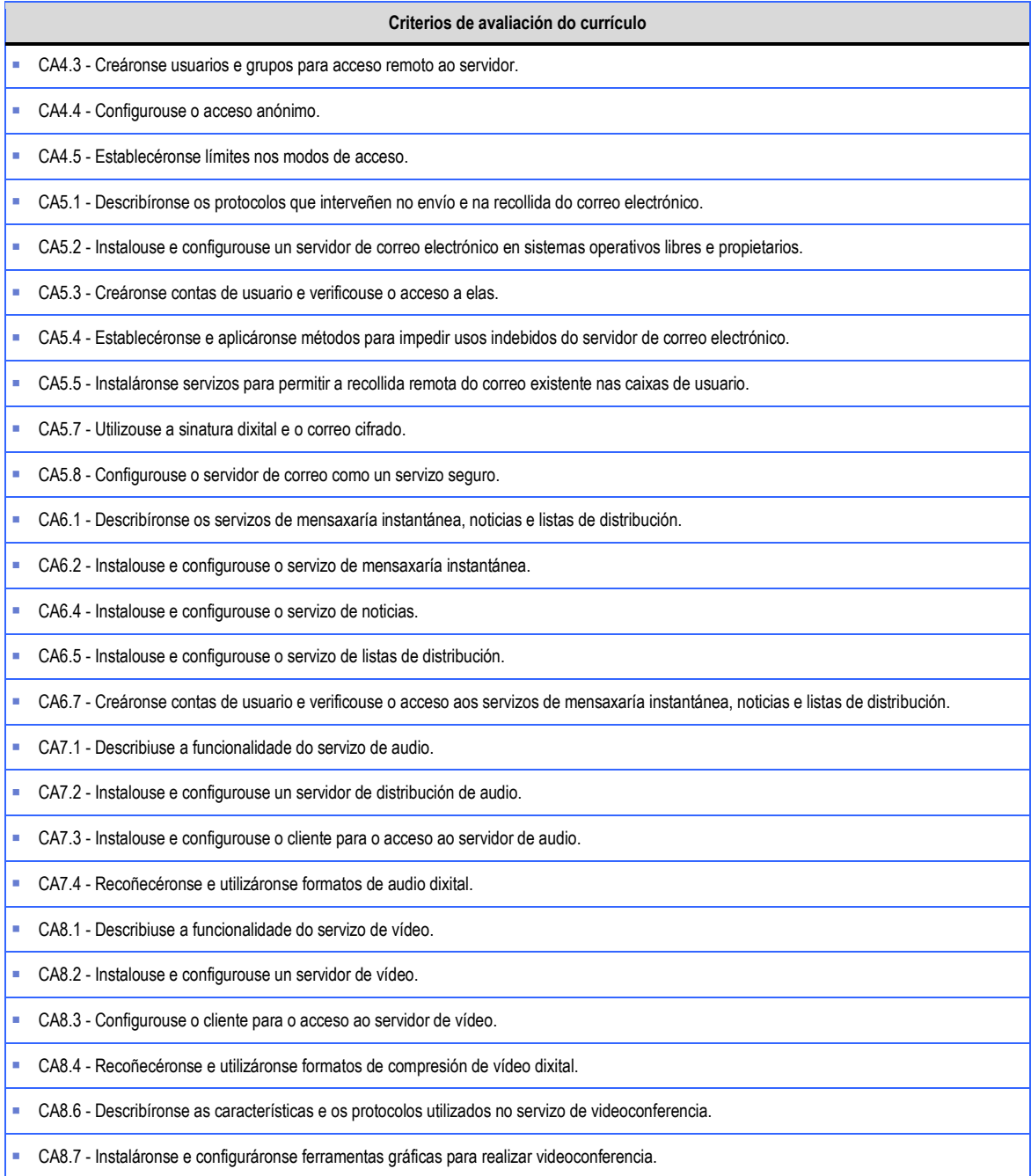

## **2.2** Segunda parte da proba

## **2.2.1** Resultados de aprendizaxe do currículo que se tratan

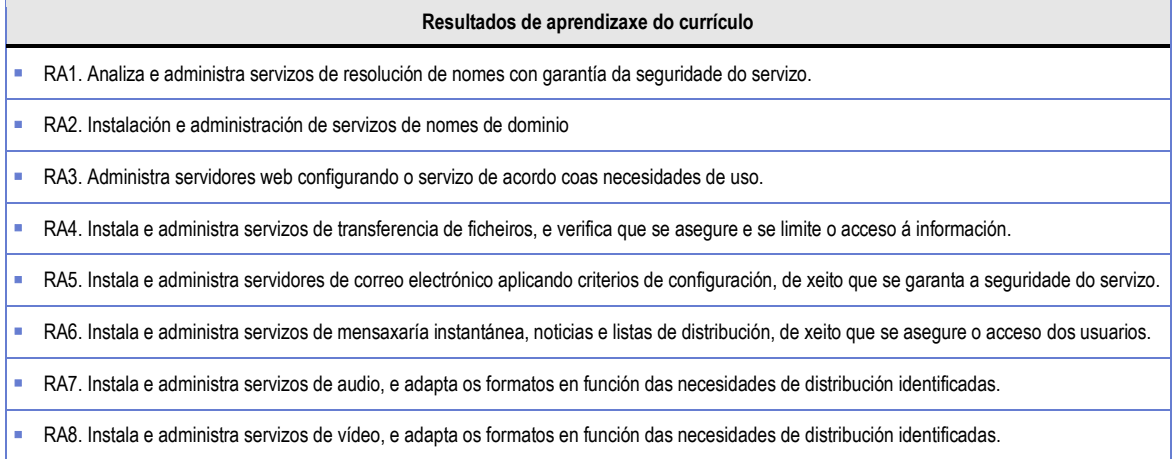

#### **2.2.2** Criterios de avaliación que se aplicarán para a verificación da consecución dos resultados de aprendizaxe por parte do alumnado

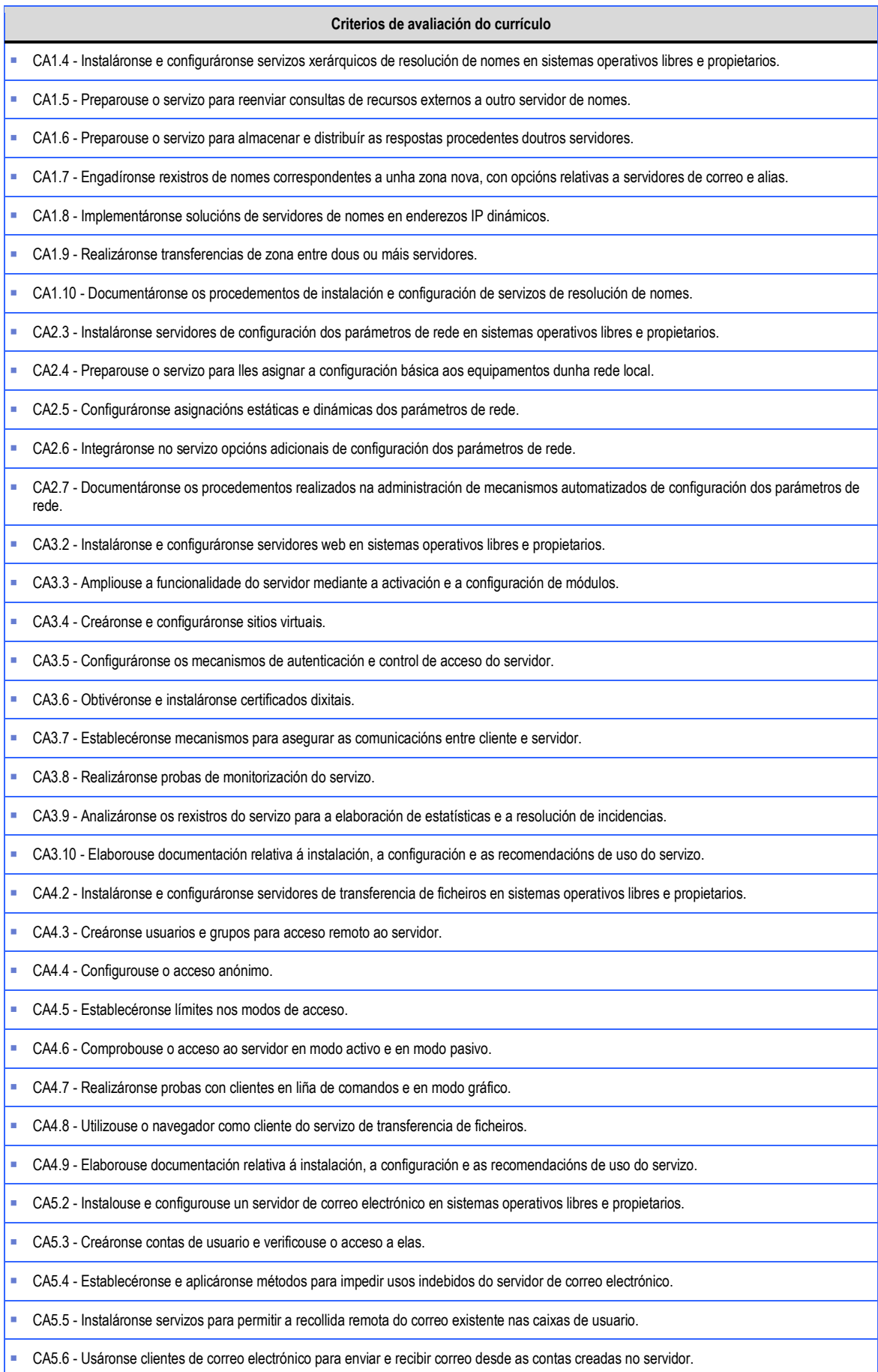

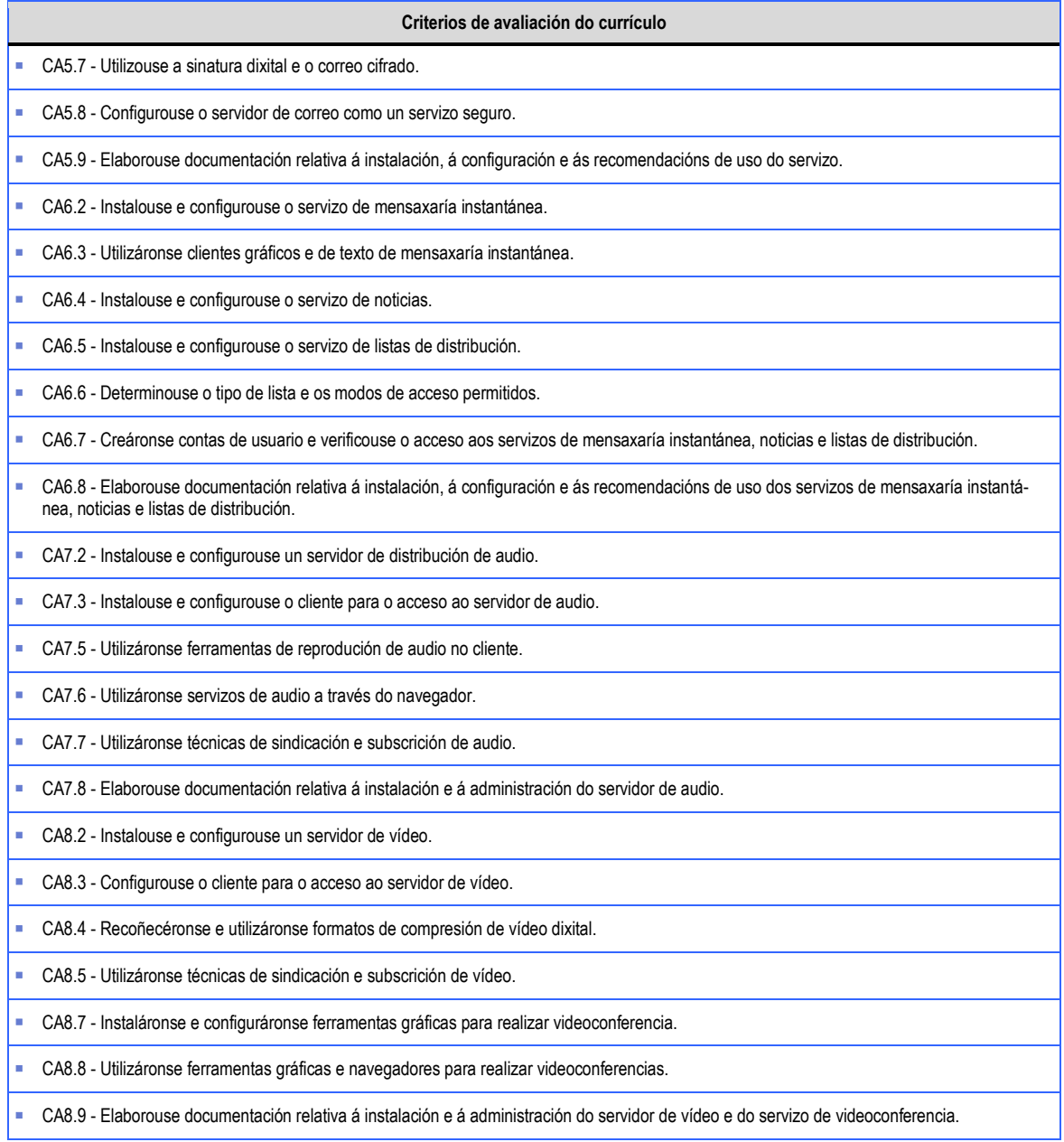

## **3. Mínimos exixibles para alcanzar a avaliación positiva e os criterios de cualificación**

Os mínimos esixibles para alcanzar a avaliación positiva son os que se detallan nos Criterios de Avaliación de cada unha das partes da proba.

Cada parte da proba terá carácter eliminatorio e cualificarase de cero a dez puntos, sendo necesario obter unha puntuación igual ou superior a cinco puntos para a súa superación.

No caso de figurar na primeira parte da proba cuestións tipo test, aquelas respondidas de xeito incorrecto descontarán a metade do seu valor. Non se descontará por aquelas cuestións non respondidas.

Na segunda parte da proba valoraranse tamén a orde e o método empregado na realización da proba.

## **4. Características da proba e instrumentos necesarios para o seu desenvolvemento**

#### **4.1** Primeira parte da proba

Consistirá na resolución de cuestións escritas sobre conceptos teóricos ou teórico-prácticos aos que fan referencia os Criterios de Avaliación correspondentes a esta parte da proba. Realizarase sobre papel empregando bolígrafo de cor azul.

#### **4.2** Segunda parte da proba

Consistirá na resolución de un ou varios supostos prácticos aos que fan referencia os Criterios de Avaliación correspondentes a esta parte da proba. Levarase a cabo no ordenador, empregando a ferramenta de virtualización VirtualBox, con sistemas operativos virtuais Linux (Ubuntu) e Windows. As aplicacións que se deberán instalar, configurar e administrar para cada un dos servizos, segundo se indica nos Criterios de Avaliación correspondentes, son as seguintes:

- DNS: BIND e Servidor DNS de Windows Server
- DHCP: ISC DHCP Server e Servidor DHCP de Windows Server
- WEB: Apache e IIS
- **FTP:** vsftpd e IIS
- eMail: Postfix, Dovecot e SquirrelMail
- **Mensaxería instantánea: Openfire**
- **Listas de distribución: Mailman**
- Streaming: Icecast2, Ices2 e Servizos de Windows Media